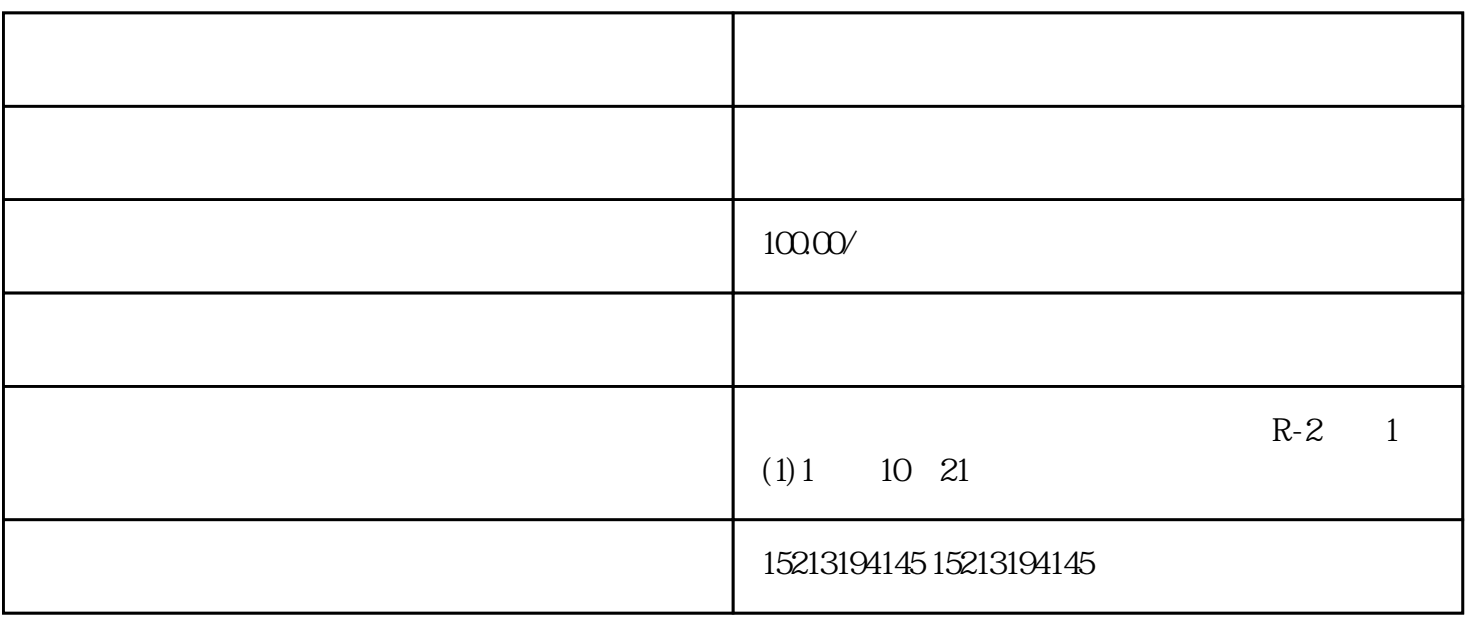

 $\frac{a}{\sqrt{2}}$ 

 $APP$ 

Wei给客户,怎么/怎样/如何解决这些问题呢?向地图中添加上传公司店铺地址位置Ding Wei信息即可,

 $\mathcal{D}$  ing Wei  $\mathop{\rm Di}$ ng

 $\rm 51pxk$ 

 $\mathsf Q$ 

 $\mathbf S$